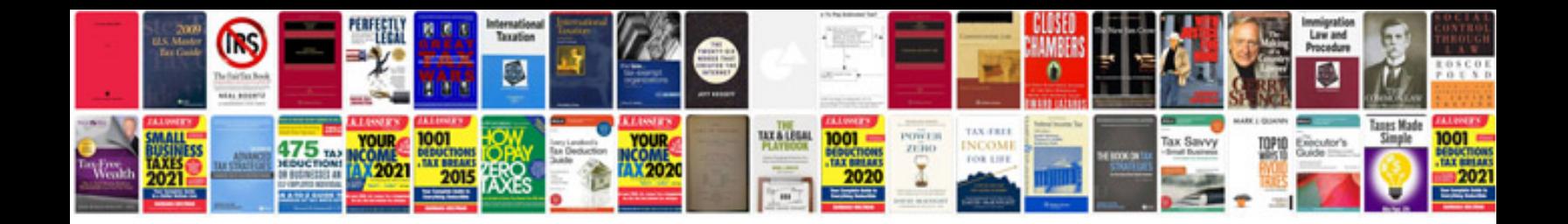

**Jaguar xe service intervals**

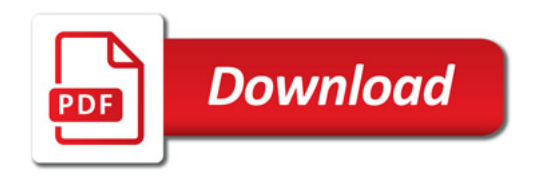

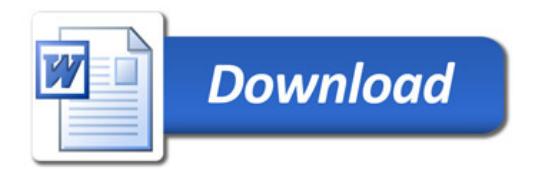